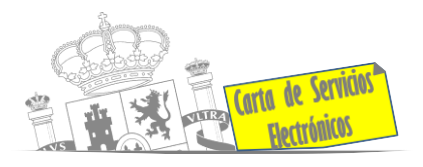

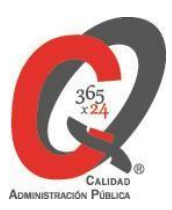

# **Listado de Servicios Electrónicos**

# **actualizado a fecha 31/12/2023**

**Punto de información y directorio de las Unidades de la Delegación del Gobierno en Aragón y Subdelegación del Gobierno en Zaragoza.**

## **Información y Atención al Ciudadano.**

- Cita previa para la Oficina de Asistencia en Materia de Registros (OAMR) **[ACCEDER](https://ssweb.seap.minhap.es/icpplus/citar?org=OIACR)**
- Quejas y Sugerencias ante las Delegaciones y Subdelegaciones del Gobierno **[ACCEDER](https://sede.administracionespublicas.gob.es/procedimientos/index/categoria/32)**
- Registro Electrónico General de la AGE **[ACCEDER](https://rec.redsara.es/registro/action/are/acceso.do)**
- Registro Electrónico de Apoderamientos (REA) **[ACCEDER](https://sede.administracion.gob.es/apodera/clave.htm)**
- Dirección Electrónica Habilitada Única (DEHú) **[ACCEDER](https://dehu.redsara.es/)**
- Notificaciones electrónicas por comparecencia en sede electrónica **[ACCEDER](https://sede.administracionespublicas.gob.es/login)**
- Carpeta ciudadana (Punto de Acceso General/PAG) **[ACCEDER](https://sede.administracion.gob.es/carpeta/clave.htm)**
- Información y verificación de certificados digitales (FNMT) **[ACCEDER](https://www.sede.fnmt.gob.es/certificados)**
- Comprobación de certificados electrónicos, firma digital y sedes electrónicas (VALIDE) **[ACCEDER](https://valide.redsara.es/valide/)**
- Validación de documentos electrónicos **[ACCEDER](https://sede.administracionespublicas.gob.es/valida)**
- Organigramas, estructuras y directorios (DIR 3) **[ACCEDER](https://administracion.gob.es/pagFront/espanaAdmon/directorioOrganigramas/quienEsQuien/quienEsQuien.htm#.X7a-X-TsZdh)**
- Registro en cl@ve a través de las Oficinas de registro de CL@VE **[ACCEDER](https://sede.administracionespublicas.gob.es/pagina/index/directorio/oficinas_clave)**

**Listado de Servicios Electrónicos de CSE – Delegación del Gobierno en Aragón y Subdelegación del Gobierno en Zaragoza** Actualizado a 31/12/2023

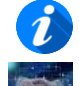

Acceso a punto de información específico  $\qquad \blacksquare$  Acceso libre  $\qquad \blacksquare$  Acceso mediante identificación digital

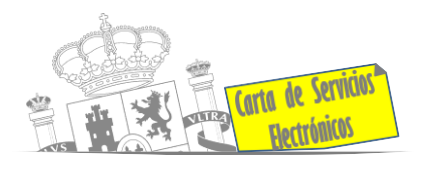

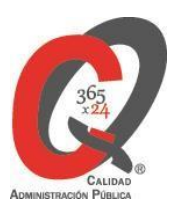

- Información sísmica (Web del Instituto Geográfico Nacional del IGN) **[ACCEDER](http://www.ign.es/web/ign/portal/sis-area-sismicidad)**
- Descarga o compra de productos cartográficos, recursos educativos, etc., del IGN (Web del Instituto Geográfico Nacional) **[ACCEDER](http://www.ign.es/web/ign/portal)**

# **Servicios dirigidos a inmigrantes en España.**

- Información sobre el estado de tramitación de los expedientes de extranjería **[ACCEDER](https://sede.administracionespublicas.gob.es/pagina/index/directorio/infoext2)**
- Cita previa Extranjería **[ACCEDER](https://sede.administracionespublicas.gob.es/pagina/index/directorio/icpplus)**
- Pago tasa 052: Tramitación de autorizaciones de residencia y otra documentación a ciudadanos extranjeros **[ACCEDER](https://sede.administracionespublicas.gob.es/pagina/index/directorio/tasa052)**
- Pago tasa 062: Tramitación de autorizaciones de trabajo a ciudadanos extranjeros **[ACCEDER](https://sede.administracionespublicas.gob.es/pagina/index/directorio/tasa062)**
- Aportación de Documentos por parte de las Comunidades Autónomas o Entidades Locales en el ámbito de Extranjería **[ACCEDER](https://sede.administracionespublicas.gob.es/procedimientos/choose-ambit/idp/278)**
- Solicitudes Telemáticas de Autorizaciones de Extranjería (MERCURIO) y aportación telemática de documentación a expedientes de extranjería (MERCURIO) **[ACCEDER](https://sede.administracionespublicas.gob.es/pagina/index/directorio/mercurio2)**
- Consultas dirigidas a Oficinas de Extranjería por sede electrónica (MERCURIO) **[ACCEDER](https://sede.administracionespublicas.gob.es/ayuda/consulta/ExtranjeriaCG)**

## **Servicios relacionados con empleo o emigrantes.**

- Cita previa Empleo y Emigración **[ACCEDER](https://ssweb.seap.minhap.es/icpplus/citar?i=es&org=GO-EMP)**
- Reclamaciones al Estado por salarios de tramitación en juicios por despido **[ACCEDER](https://sede.administracionespublicas.gob.es/procedimientos/choose-ambit/idp/340)**
- Solicitud de Certificado de Emigrante Retornado (CER) **[ACCEDER](https://sede.administracionespublicas.gob.es/procedimientos/choose-ambit/idp/509)**

**Listado de Servicios Electrónicos de CSE – Delegación del Gobierno en Aragón y Subdelegación del Gobierno en Zaragoza** Actualizado a 31/12/2023

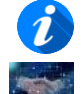

Acceso a punto de información específico  $\bullet$  Acceso libre  $\bullet$  Acceso mediante identificación digital

Compromiso específico de mejora asumido en este procedimiento - 2 -

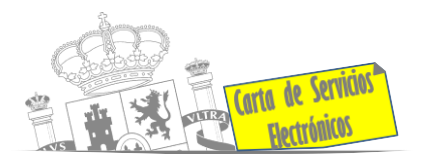

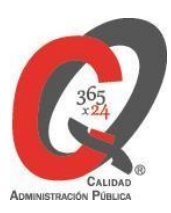

# **Homologación/Equivalencia de títulos académicos extranjeros y Expedición de títulos.**

- Cita previa Educación **[ACCEDER](https://ssweb.seap.minhap.es/icpplus/citar?org=GO-EDU)**
- Consulta electrónica de expedientes al Ministerio de Educación y Formación Profesional **[ACCEDER](https://sede.educacion.gob.es/portada.html)**
- Descarga modelo 790: Ingreso por homologaciones, convalidaciones y equivalencias de títulos y estudios extranjeros **[ACCEDER](https://www.educacionyfp.gob.es/servicios-al-ciudadano/catalogo/general/0/tasa-790-079-ingreso/informacion.html)**
- Descarga modelo devolución de ingresos indebidos de la tasa 079 por convalidación de estudios extranjeros **[ACCEDER](http://www.educacionyfp.gob.es/servicios-al-ciudadano/catalogo/general/99/996059/ficha.html)**
- Pago tasa 059: Expedición de títulos y diplomas académicos, docentes y profesionales (títulos no universitarios expedidos por el Ministerio de Educación) **[ACCEDER](https://sede.administracionespublicas.gob.es/pagina/index/directorio/tasa059)**
- Homologación y convalidación de títulos y estudios extranjeros no universitarios **[ACCEDER](http://www.educacionyfp.gob.es/servicios-al-ciudadano/catalogo/gestion-titulos/estudios-no-universitarios/titulos-extranjeros/homologacion-convalidacion-no-universitarios.html)**
- Homologación y convalidación de títulos y estudios extranjeros no universitarios de Formación Profesional **[ACCEDER](https://www.educacionyfp.gob.es/servicios-al-ciudadano/catalogo/gestion-titulos/estudios-no-universitarios/titulos-extranjeros/homologacion-titulos-fp.html)**
- Obtención de certificado acreditativo de haber obtenido convalidación de estudios extranjeros, por haber extraviado la credencial que acredita dicha convalidación **[ACCEDER](http://www.educacionyfp.gob.es/servicios-al-ciudadano/catalogo/gestion-titulos/estudios-no-universitarios/titulos-extranjeros/certificado-por-extravio.html)**
- Homologación de títulos extranjeros de educación superior a títulos oficiales universitarios españoles de Grado o Máster que den acceso a profesión regulada en España **[ACCEDER](https://universidades.sede.gob.es/)**
- Declaración de Equivalencia de títulos extranjeros de educación superior a nivel académico de Grado o Máster universitarios oficiales en ramas de conocimiento y campos específicos **[ACCEDER](https://universidades.sede.gob.es/)**
- Reconocimiento de títulos obtenidos en la Unión Europea para el ejercicio de profesiones reguladas en aplicación de la Directiva 2005/36/CE **[ACCEDER](https://universidades.sede.gob.es/)**
- Acreditación de títulos españoles en aplicación de la Directiva 2005/36/CE **[ACCEDER](https://universidades.sede.gob.es/)**

**Listado de Servicios Electrónicos de CSE – Delegación del Gobierno en Aragón y Subdelegación del Gobierno en Zaragoza** Actualizado a 31/12/2023

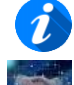

Acceso a punto de información específico  $\bullet$  Acceso libre  $\bullet$  Acceso mediante identificación digital Compromiso específico de mejora asumido en este procedimiento - 3 -

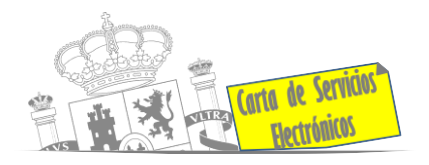

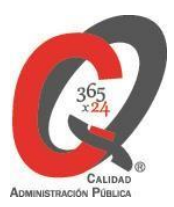

# **Tramitación de expedientes relacionados con explosivos y pirotecnia.**

- Espectáculos con Artificios Pirotécnicos y disparo de artículos P2 y T2 **[ACCEDER](https://sede.administracionespublicas.gob.es/procedimientos/portada/idp/30/ida/102/)**
- Carnés de artillero **[ACCEDER](https://sede.administracionespublicas.gob.es/procedimientos/portada/idp/42/ida/102/)**
- Autorización para el establecimiento o modificación de Talleres o Depósitos de cartuchería o pirotecnia **[ACCEDER](https://sede.administracionespublicas.gob.es/procedimientos/portada/idp/48/ida/102/)**
- Autorización de Consumidores de Explosivos Eventuales y Habituales en el ámbito Provincial y Autonómico **[ACCEDER](https://sede.administracionespublicas.gob.es/procedimientos/portada/idp/49/ida/102/)**
- Autorización para la utilización de explosivos en un proyecto de voladura (SIA: 200937) **[ACCEDER](https://gestorsede.seap.minhap.es/admin/login)**
- Autorización de suministro de explosivo **[ACCEDER](https://sede.administracionespublicas.gob.es/procedimientos/portada/idp/52/ida/102/)**
- Autorización para el establecimiento de venta o comercialización al público de material pirotécnico **[ACCEDER](https://sede.administracionespublicas.gob.es/procedimientos/choose-ambit/idp/55)**
- Obras en zona de servidumbre de gasoductos **[ACCEDER](https://sede.administracionespublicas.gob.es/procedimientos/choose-ambit/idp/56)**
- Autorización de empresas de voladuras especiales **[ACCEDER](https://sede.administracionespublicas.gob.es/procedimientos/portada/idp/269/ida/102/)**
- Presentación mensual del Libro de Registro de Consumos y Actas de Uso de Explosivos **[ACCEDER](https://sede.administracionespublicas.gob.es/procedimientos/portada/idp/319/ida/102/)**
- Autorización para el uso de artículos pirotécnicos en manifestaciones festivas **[ACCEDER](https://sede.administracionespublicas.gob.es/procedimientos/portada/idp/322/ida/102/)**
- Autorización de los tratamientos de eliminación/inertización, reciclaje/reutilización de artículos pirotécnicos o cartuchería **[ACCEDER](https://sede.administracionespublicas.gob.es/procedimientos/portada/idp/323/ida/102/)**
- Emisión de carnés de experto y aprendiz de artículos pirotécnicos **[ACCEDER](https://sede.administracionespublicas.gob.es/procedimientos/portada/idp/324/ida/102/)**

# **Expropiaciones. Tramitación de expedientes de justiprecio.**

- Como Expropiado / Representante **[ACCEDER](https://sede.administracionespublicas.gob.es/pagina/index/directorio/expropiado_repre)**
- Como Beneficiario / Representante **[ACCEDER](https://sede.administracionespublicas.gob.es/pagina/index/directorio/beneficiario_repre)**

**Listado de Servicios Electrónicos de CSE – Delegación del Gobierno en Aragón y Subdelegación del Gobierno en Zaragoza** Actualizado a 31/12/2023

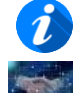

Acceso a punto de información específico  $\bullet$  Acceso libre  $\bullet$  Acceso mediante identificación digital

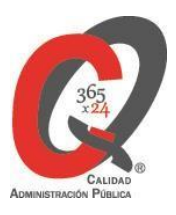

## **Intervención estatal ante situaciones de emergencia o catastróficas.**

- Solicitud de ayudas y subvenciones por daños derivados de situaciones de emergencia o de naturaleza catastrófica (Sede Electrónica del Ministerio de Interior) **[ACCEDER](https://sede.mir.gob.es/opencms/export/sites/default/es/procedimientos-y-servicios/ayudas-y-subvenciones-por-siniestro-y-catastrofe/)**
- Solicitud de alta como Colaborador Radioaficionado de la Red Radio de Emergencia de Protección Civil (REMER) (Sede Electrónica del Ministerio de Interior) **[ACCEDER](https://sede.mir.gob.es/opencms/export/sites/default/es/procedimientos-y-servicios/colaborador-remer/)**

#### **Inspección de Farmacia**

Carta de Servicio

- Autorización por parte de los servicios de inspección farmacéutica de las delegaciones de gobierno de expedientes de importación de medicamentos, productos sanitarios, cosméticos y sus materias primas. (SIFAEX) (Web de laAgencia Española de Medicamentos y Productos sanitarios). **[ACCEDER](https://sede.aemps.gob.es/ca/aplicaHorizontales/sifaex/info_sifaex.html)**
- Autorización por parte de los servicios de inspección farmacéutica de las delegaciones de gobierno de expedientes de exportación de medicamentos y de materias primas estupefacientes y psicotrópicas. (SIFAEX) (Web de la Agencia Española de Medicamentos y Productos sanitarios). **[ACCEDER](https://sede.aemps.gob.es/ca/aplicaHorizontales/sifaex/info_sifaex.html)**
- Solicitud para visita de inspección y levantamiento de acta de instalaciones de productos sanitarios. Instalaciones de productos sanitarios (IPS) (Web de la Agencia Española de Medicamentos y Productos sanitarios). **[ACCEDER](https://fabricaps.aemps.es/fabricps/faces/login.xhtml)**
- Presentación de Declaración Responsable de actividades de fabricantes y/o importadores de productos cosméticos, sus modificaciones y comunicaciones (Aplicación COSMET2\_DR) **[ACCEDER](https://sinaem.agemed.es/COSMET2/Declaracion/Login)**
- Presentación de la Declaración Responsable de actividades de fabricantes y/o importadores de productos de cuidado personal, sus modificaciones y comunicaciones. Solicitud y emisión de los certificados de exportación de productos cosméticos, productos de cuidado personal y Biocidas. (Aplicación COSMET) **[ACCEDER](https://sede.aemps.gob.es/PSCH/CH/cosmeticaHigiene.html)**

**Listado de Servicios Electrónicos de CSE – Delegación del Gobierno en Aragón y Subdelegación del Gobierno en Zaragoza** Actualizado a 31/12/2023

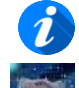

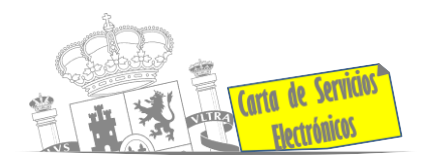

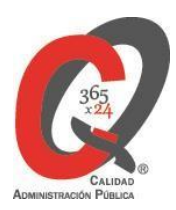

# **Sanidad Exterior**

- Tasa 060: Tasa por controles de sanidad exterior realizados a carnes y productos de origen animal de países no comunitarios. **[ACCEDER](https://sede.administracionespublicas.gob.es/pagina/index/directorio/tasa060)**
- Tasa por controles oficiales de las importaciones de determinados alimentos de origen no animal (Tasa 071) **[ACCEDER](https://sede.mscbs.gob.es/tasas/tasa071.htm)**
- Plataforma TRACES para agentes de aduana. **[ACCEDER](https://webgate.ec.europa.eu/tracesnt/login)**
- Inspección sanitaria en importación de mercancías de uso y/o consumo humano (web del sistema TRACES de la Comisión Europea) **[ACCEDER](https://webgate.ec.europa.eu/tracesnt/login)**
- Solicitud de actuaciones relacionadas con controles higiénico-sanitarios (SISAEX-AHS: alertas sanitarias, traslados de cadáveres, muestras biológicas etc.). **[ACCEDER](https://sisaex-ahs.mscbs.gob.es/ahs/acceso/inicio.do)**
- Solicitud de autorización de nuevas instalaciones fronterizas de control sanitario de mercancías y/o almacenamiento (Web del Ministerio de Sanidad): **[ACCEDER](https://www.sanidad.gob.es/areas/sanidadExterior/importacion/usoConsumoHumano/puntosFronterizos/sol_aut_inst.htm)**
- Acceso a SISAEX-Mercancías, para usuarios registrados. **[ACCEDER](https://sisaex-mer.sanidad.gob.es/)**
- Acceso a Formularios y procedimientos del tráfico internacional de mercancías de uso o consumo humano procedentes de terceros países **[ACCEDER](https://www.sanidad.gob.es/areas/sanidadExterior/importacion/usoConsumoHumano/formulariosProcedimientos.htm)**

# **importación/exportación de productos Sanidad Vegetal/Control fitosanitario necesario para la**

- Solicitud telemática de certificados fitosanitarios de vegetales y productos vegetales en los Puntos de Control Fronterizos (CEXVEG-Exportación). **[ACCEDER](https://servicio.mapama.gob.es/cexveg/inicio.aspx)**
- Solicitud telemática de certificados fitosanitarios de vegetales y productos vegetales en los Puntos de Control Fronterizos (CEXVEG-Importación). **[ACCEDER](https://servicio.mapama.gob.es/cexvegweb/home)**

**Listado de Servicios Electrónicos de CSE – Delegación del Gobierno en Aragón y Subdelegación del Gobierno en Zaragoza** Actualizado a 31/12/2023

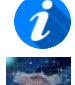

Acceso a punto de información específico  $\bullet$  Acceso libre  $\bullet$  Acceso mediante identificación digital

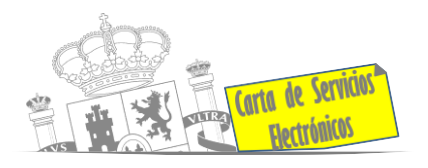

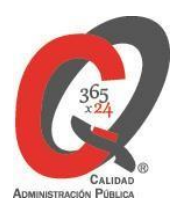

- Importación de semillas y plantas de vivero (IMPORSEMPLAN Web del Ministerio de Agricultura, Pesca y Alimentación). **[ACCEDER](https://sede.mapa.gob.es/portal/site/seMAPA/ficha-procedimiento?procedure_suborg_responsable=79&procedure_id=242)**
- Pago tasa 055: Inspección y controles oficiales fitosanitarios **[ACCEDER](https://sede.administracionespublicas.gob.es/pagina/index/directorio/tasa055)**
- Solicitud de inscripción en el sistema informático para comercio exterior de vegetales (CEXVEG-WEB) Importación. **[ACCEDER](https://sede.mapa.gob.es/portal/site/seMAPA/BuscadorPortlet?texto_simple=cexveg)**

**Control veterinario necesario para la exportación/importación de productos de origen animal y productos vegetales destinados a la alimentación animal**

• Solicitud telemática de documentos sanitarios de exportación a países terceros (CEXGAN – Web del Ministerio de Agricultura, Pesca y Alimentación). **[ACCEDER](https://servicio.mapama.gob.es/cexgan/Acceso.aspx)**

# **Gestión Económica.**

• Solicitud de devolución ingresos indebidos. **[ACCEDER](https://sede.administracionespublicas.gob.es/pagina/index/directorio/devolucion_tasas)**

## **Expedientes correspondientes a sanciones administrativas.**

- Acceso a expedientes de procedimientos sancionadores: consulta, alegaciones, recursos, descarga modelo 069. **[ACCEDER](https://sede.administracionespublicas.gob.es/pagina/index/directorio/expedientes_sanciones_administrativas)**
- Notificación electrónica de los procedimientos sancionadores, por comparecencia en Carpeta Ciudadana, en la sede electrónica del Punto de Acceso General **[ACCEDER](https://sede.administracion.gob.es/carpeta/clave.htm)**

# **Derecho de reunión**

- Comunicación de reunión **[ACCEDER](https://sede.administracionespublicas.gob.es/pagina/index/directorio/comunicacion_reunion)**
- Consulta de comunicaciones **[ACCEDER](https://sede.administracionespublicas.gob.es/pagina/index/directorio/consulta_comunicaciones)**

**Listado de Servicios Electrónicos de CSE – Delegación del Gobierno en Aragón y Subdelegación del Gobierno en Zaragoza** Actualizado a 31/12/2023

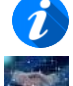

Acceso a punto de información específico  $\qquad \blacksquare$  Acceso libre  $\qquad \blacksquare$  Acceso mediante identificación digital

Compromiso específico de mejora asumido en este procedimiento - 7 -

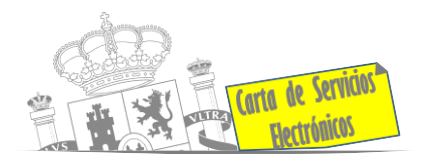

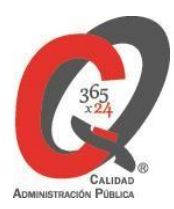

# **Solicitud de autorizaciones administrativas.**

- Autorización de armeros para empresas de seguridad **[ACCEDER](https://sede.administracionespublicas.gob.es/procedimientos/portada/idp/303/ida/102/)**
- Pago tasa 053: Prestación de servicios y actividades en materia de seguridad privada **[ACCEDER](https://sede.administracionespublicas.gob.es/pagina/index/directorio/tasa053)**
- Autorización de concursos de tiro en campos de tiro eventuales **[ACCEDER](https://sede.administracionespublicas.gob.es/procedimientos/portada/idp/331/ida/102/)**
- Autorización de uso de armas reglamentadas incluidas las de avancarga, en lugares no autorizados **[ACCEDER](https://sede.administracionespublicas.gob.es/procedimientos/portada/idp/348/ida/102/)**

## **Servicios a Empresas y Otras Administraciones.**

- Punto general de entrada de facturas electrónicas (FACE) **[ACCEDER](https://face.gob.es/es)**
- Plataforma de contratación del Sector Público (Web del Mº de Hacienda) **[ACCEDER](https://contrataciondelestado.es/wps/portal/plataforma)**
- Grabación de Órganos Denunciantes: Infracciones Administrativas. Uso módulo de Grabación de Órganos Denunciantes (GOD) para expedientes sancionadores **[ACCEDER](https://sede.administracionespublicas.gob.es/pagina/index/directorio/god)**
- Carga de actas por parte de las Entidades Locales (Portal de EE.LL.) **[ACCEDER](https://actaseell.seap.minhap.es/)**
- Inscripción y otras anotaciones de Provincias en el Registro de Entidades Locales. Gestión altas/bajas de secretarios/interventores en el Portal de EE.LL. **[ACCEDER](https://portaleell.mpt.es/)**
- Inscripción y otras anotaciones de Provincias en el Registro de Entidades Locales. Seguimiento altas/bajas de alcaldes y concejales en el Portal de EE.LL. **[ACCEDER](https://concejales.redsara.es/consulta/)**

• Remisión de información salarial Ayuntamientos (ISPA) (Portal de EE.LL.)**[ACCEDER](https://ispa.seap.minhap.es/)**

**Listado de Servicios Electrónicos de CSE – Delegación del Gobierno en Aragón y Subdelegación del Gobierno en Zaragoza** Actualizado a 31/12/2023

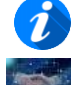

Acceso a punto de información específico  $\bullet$  Acceso libre  $\bullet$  Acceso mediante identificación digital

Compromiso específico de mejora asumido en este procedimiento - 8 -